# **eleição pixbet - symphonyinn.com**

# **Autor: symphonyinn.com Palavras-chave: eleição pixbet**

## **Resumo:**

**eleição pixbet : Junte-se à revolução das apostas em symphonyinn.com! Registre-se agora e descubra oportunidades de apostas inigualáveis!** 

# **Como não fazer Pixbet?**

aprenda o PIX bet365 para amador plataforma com praticidade

- Em primeiro lugar, fachada login em **eleição pixbet eleição pixbet** conta na bet365 Brasil clicando no "Login", uma parte superior à direcita do site da Bet 365.
- Depois,ntro da **eleição pixbet** conta contos e clique em **eleição pixbet** "Depositar".
- Selecção o método de pagamento dessejado.

# **Dicas para usar Pixbet**

- Use uma conexão segura e confiável com a Internet para acessar o Pixbet.
- Certifique-se de ter um documento válido e comprovante do endereço para retirar seus ganhos.
- Não aposte mais do que você pode perder.

#### **Entendendo as probabilidades**

As probabilidades são uma parte crucial das apostas, e é essencial entendê-las antes de fazer a aposta. A Pixbet oferece odds competitivas para que você possa escolher entre vários mercados como futebol americano basquetebol

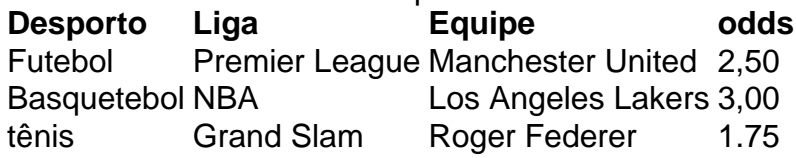

## **Apostas ao Vivo**

A Pixbet também oferece apostas ao vivo, o que permite fazer aposta em **eleição pixbet** eventos já realizados. Este recurso proporciona uma experiência emocionante e envolvente para reagir a acontecimentos reais ou tomar decisões rápidas de forma maximizando as suas chances da vitória

## **Jogo Responsável**

O jogo pode ser uma forma divertida e emocionante de entretenimento, mas é essencial lembrar que ele deve se divertir com responsabilidade. A Pixbet está comprometida em **eleição pixbet** promover o jogos responsáveis do esporte ao vivo para ajudá-lo a gerenciar seus hábitos no mundo dos games; você poderá definir limites na **eleição pixbet** conta ou restringir seu acesso aos recursos específicos da empresa entre outros aspectos

#### Conclusão

Com odds competitivas, uma interface amigável e vários mercados para escolher a Pixbet é um

excelente lugar de escolha. A pixarteia também oferece excelentes opções em **eleição pixbet** jogos com apostas online no Brasil que oferecem oportunidades diferentes:

Agora que você sabe como usar a Pixbet, é hora de começar desfrutando da emoção das apostas online. Lembre-se sempre apostar com responsabilidade e boa sorte!

Nota: O conteúdo acima é gerado com base nas palavras-chave e resumos fornecidos, não se destina a promover ou incentivar práticas de jogo irressegáveis. Os jogos devem ser feitos responsavelmente dentro dos meios

#### **conteúdo:**

Depois de uma vitória dominante por 6-2 e seis-1, Svitolina teve dificuldades para passar pela entrevista no tribunal após a partida.

A jovem de 29 anos recebeu uma rodada empolgante dos aplausos da multidão no Tribunal 2 enquanto tentava compor-se.

"Foi um bom desempenho do meu lado hoje e é muito difícil para o povo ucraniano", disse Svitolina enquanto revivia as lágrimas.

David Squires sobre... as principais histórias do fim de semana da abertura Euro 2024

#### **Informações do documento:**

Autor: symphonyinn.com Assunto: eleição pixbet Palavras-chave: **eleição pixbet - symphonyinn.com** Data de lançamento de: 2024-08-12